## Download Photoshop 2022 (version 23) License Keygen Hacked {{ New! }} 2022

Installing Adobe Photoshop and then cracking it is easy and simple. The first step is to download and install the Adobe Photoshop software on your computer. Then, you need to locate the installation.exe file and run it. Once the installation is complete, you need to locate the patch file and copy it to your computer. The patch file is usually available online, and it is used to unlock the full version of the software. Once the patch file is copied, you need to run it and then follow the instructions on the screen. Once the patching process is complete, the software is cracked and ready to use.

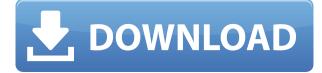

The new version of Lightroom also provides lots more flexibility for creating custom workflows. I was able to quickly implement a workflow where non-destructive work would be followed by batch edit work. This lets me quickly compare two edits that I want to make, and then make the batch edit. After that, I have a way to easily share it with another user. Of course, there are lots of different options for how you can edit your imagery. I find that my favorite is the raw converter/merge function. There are plenty of other suggestions, like using the neat new edit function. Another new feature is the inclusion of presets. For example, you can export your final images from the Photo Map function and then create a preset for your photos. I can then apply this preset to other photos on any given day. I can also make a cluster of presets. Every photo above my 3DSLR's ISO 6400 can be exported and then a group could be created with the presets that make the best images. This would be applied across all similar-looking photos. Finally, there are the "Smart" presets to be found under the Presets menu. These are the preset parameters that have been optimized for the last-used circumstance. One of the best new features is the Liquid RGB functionality. This provides for much smoother, richer skin tones, and makes your images far more accurate. I find that it does have its own distinct look and feel, while still providing a nice palette from which you can tailor colors. I find that Adobe Photoshop elements 8 is a fairly stable and easy-to-use program. The biggest problem is that the Photoshop functionality is fairly weak compared to Adobe's professional offerings. For the vast majority of people, Photoshop will never be the best, or even the best value for money program. Hopefully, we will see more development from Photoshop elements 8 at some point in the future. At the very least, programs will start including plugins and Photoshop will hopefully release a Color or Lightroom Plug-in. Until then, it remains a fairly nice program that most users will appreciate without it becoming an issue.

## Photoshop 2022 (version 23) Download Torrent Activation Code 2022

We've also partnered with Adobe to support creative artists around the globe to make the most of Photoshop. Learn more about Adobe Creative Cloud, started in November 2018, which offers a flexible and creative subscription model with tools for professional graphic design, video, photography, and illustration, as well as services for mobile apps, creative cloudbased services, and printing. Photoshop is currently one of the best digital illustration and design tools available in the market. It's used by professionals and amateur graphic designers for creating professional-looking works such as business flyers, magazines, advertising posters, as well as presentations, social media feeds, product packaging, and more. It comes with the same features such as image retouching tools, photo editing tools, annotate tools, and much more. If you are looking to retouch your photos and creative works guickly and efficiently, then Photoshop is the choice for you. It's a powerful photo editor that is used by both the designers for photo retouching, and the regular user for photo manipulation, etc. It has all the basic features of a photo editing software and has a very deep feature as well. This solution is for people who are working with all kinds of photographs. You can edit them, enhance them, and share them. This is one of the best desktop photo and graphics software that makes creative work easy and extremely simple. The illusion of depth requires an understanding of both two-dimensional space-on a flat surface such as a piece of paper, you can't get deep into the subject-and three-dimensional space. In digital photographs, the flat surface represents two-dimensional space: the picture is made up of a matrix of x- and y-coordinates representing points or pixels. Depth is achieved by placing contrasting elements in the picture, or by using one area as a foreground element while the rest is underplay (read more in the article 3D Storytelling in Photoshop. ). 933d7f57e6

## Photoshop 2022 (version 23) Download With Full Keygen 64 Bits 2022

You can choose from numerous auto and manual corrections to produce optimized images in a single click – no complex wizard or hassle; simply choose your preference and it's done. Also, you can easily track special effects applied to an image using an Active Tracking tool. And it is possible to customize the dodge, burn, and vignette in your image with the Curves command. In the event that you cut or paste an image, there is also the option of enhancing this by using built-in Adjustment Brush functionality. When it comes to editing, combining, and exporting of multiple layers, it is also possible to customise the top-down masking, blend mode and sharpen options. Though you can apply more than one adjustment strip in a Photoshop document, it is possible to customise the adjustment settings for all of them. It means that you can create a custom set of options and apply them to all adjustments in a single click. With a new and improved Pixel Aspect Ratio feature, you can utilise the exact pixel information of the image and set the image proportions that you want. If you are planning on making a collection of images, you are sure to appreciate the new 2x Cropping feature. It enables you to crop a layer or an entire layer group, along with the option to change the crop values (the transparency) as well as the blend mode. There's also a new shape tool that lets you quickly edit shapes and gradients, with tools like the Add Shape, Delete Shape, Delete Shapes, and Convert Shape. The new Movement Options feature enables you to quickly create transformation animations. There's a new Schema Editor, that lets you create and edit XML file. The new feature allows web designers to add additional HTML attributes to any HTML element in the web page.

download free photoshop windows 8 free photoshop for pc download www.photoshop.com free download photoshop 7.0 full version download for pc adobe photoshop 7.0 full version direct download free download brush in photoshop download and brush for photoshop ps photoshop download for pc windows 7 free ps photoshop apk download free ps photoshop for pc download free

To get the best out of it, it depends on the internet connection as well. With newer images and HD display, it takes more time to load the images. So always check the internet connection, the speed, and technical support before using the app. And, to make your task goes faster with the option of the trust and reliability of the company from where you are getting the software. It is a well-known fact that everyone is thinking to decide which one of the three leading software, PDF Creator, Photoshop and Corel Linux. The options of Corel Linux are vast but the Adobe PDF Creator software is more popular due to its creative and attractive features and ability. But, they also have some other advantages. Adobe PDF Converter is another application in the Adobe family that Adobe offers for our users. It is more similar to the Adobe Acrobat. This tool helps to easily convert the images from one format to another. It includes images, audio, video, text, etc, in a single file. It is used for handy conversion of files, retouching tools, images, graphics, scans, faxes, etc. After going through the various features, top ten features, Photoshop features, there are many more questions related to Adobe Photoshop. Now, let's have a detailed look on some more questions related to Adobe Photoshop CC is the introduction of a new ability to annotate your layers. Using style guides, you can add your own notes for layers. So you are able to place callouts and text levels to visually add context to elements on an image.

The starting price of the Elements for Professionals is highly variable and depends on how many features you want. Professional Elements starts at \$199 for Windows 8 and 10 (minimum system requirements are outlined in the downloadable operating system). Professional Elements for Windows 7/8/8.1/10 is priced at \$399, and Professional Elements for Windows XP costs \$149. Ultimately, the truth is that not everyone has the money to upgrade their computers. So, if you're somewhere in the middle – or near the bottom – on the scale of professionals to hobbyists, the free Elements may be a great way to get some of Photoshop's features without breaking the bank. **Dropbox Sync** lets you keep a copy of your image files in your Dropbox folder, so you can share them with your colleagues. You also have control over when and how that happens - schedule-based syncing or manual. **Change CameraSettings** lets you swap the way your digital camera captures images, like increasing or decreasing the quality settings, exposure or color balance. If your fingers are quicker on a keyboard, you might be more comfortable making changes with the keyboard, which is also available in the menu. Make sure you know what you're doing though, because some settings, like the shutter speed, will affect other settings. **Cheat Sheet** is a journal-like, but customizeable, feature in Elements where you can tag, file and search your images. You can sort these assets by date, people in images, the resolution of images, the name of the image and other attributes. Once you tag your image, you can make annotations on it, attach it to a project or link it up with Creative Cloud. The app includes a help file to teach you how to use each feature. https://new.c.mi.com/my/post/690760/Fifa\_22\_With\_Registration\_Code\_Free\_PCWindows\_Upda https://new.c.mi.com/th/post/1465795/Fifa\_22\_HACK https://new.c.mi.com/br/post/60821/Bigant\_258\_Crack\_REPACK\_Torrent\_13 https://new.c.mi.com/br/post/61002/2\_Stroke\_Wizard\_Tuned\_Pipe\_Pro\_V4rar\_TOP https://new.c.mi.com/br/post/60113/Ami\_Sudhu\_Cheyechi\_Tomay\_Bengali\_Full\_LINK\_Movie\_H https://new.c.mi.com/br/post/60831/Charlie\_And\_The\_Chocolate\_Factory\_Full\_Movie\_Mp4\_F https://new.c.mi.com/ng/post/274778/Download\_English\_Subtitle\_Of\_Buddha\_In\_A\_Traffic\_J https://new.c.mi.com/ng/post/276189/Happy\_New\_Year\_Full\_Movie\_Tamil\_Dubbed\_Download\_Fi https://new.c.mi.com/ng/post/274063/Advanced\_Systemcare\_6\_Pro\_Serial\_Key\_EXCLUSIVE

Photoshop highlights are targeted to make your job easier, and because it is easier to see potential problems in your images, you'll be able to spot them sooner and it'll help you to prevent them becoming problems. Blur tends to hide image details. If your subject is too high or too low in the picture, one of the most effective tools for rendering a blur effect will restore those details so that you can still make out the details of the subjects facial expression. Blend Modes are a powerful tool for creating special effects. For example, the Soft Light edit gives an image a painted look while Darken blends it into the darkness of the background. Lighter colors lift their "painterly" quality to give the image a fresher, more appealing look. The ability to convert pictures to 3D with the click of a button. It's a feature that is becoming increasingly easy to implement. Starting with version 2025, you can create beautiful 3D objects with a simple click. When you are using social networking sites, you often look for content that's interesting, and of course, makes you feel good and encourages you to share your knowledge and experience with others. Images, videos and graphics are extremely popular. Because of this, there is a huge stock of content to use on these sites as either a teaser, a standalone post, or as a post for an article or blog post. But, if you get started creating compelling images, video and graphics, and you have a proactive plan for their sharing, then you can promote content, build a following and generate exciting revenue.

https://americanzorro.com/download-adobe-photoshop-cs6-portable-windows-10-\_hot\_/ http://www.velocitydatacenter.biz/wp-content/uploads/2022/12/sabrraff.pdf

https://pzn.by/wp-content/uploads/2022/12/zebenare.pdf

https://tecnoimmo.com/download-photoshop-2021-version-22-4-3-product-key-incl-product-key-for-windows-latest-release-2023/

https://artworkbypablo.com/2022/12/24/download-photoshop-cs4-full-crack-64-bit-windows-7-\_top\_/ https://iippltd.com/wp-content/uploads/2022/12/Adobe-Photoshop-CS4-Activation-Code-With-Keygen-Activator-Windows-3264bit-lAtest-release.pdf

https://1w74.com/adobe-photoshop-2022-download-free-with-key-serial-number-full-torrent-windows-x64-final-version-2022/

https://lifeskillstutor.com/wp-content/uploads/2022/12/Adobe\_Photoshop\_CC\_2018\_version\_19.pdf https://citywharf.cn/download-free-photoshop-2022-version-23-activation-code-with-keygen-activatio n-x64-2023/

http://buddymeets.com/?p=2149

One of the most popular tools that you can use with Photoshop is the Content-Aware fill tool. This is a fill tool that will intelligently determine where the content should be, and then fill in areas that are semitransparent. This is a tool that works great for adding characters to a graphic, or for filling in missing areas. However, you can also use this tool to remove unwanted items from your images. You will learn how to use this tool to remove unwanted items from your images. As you will see, the tools and features of Photoshop CC are so powerful that you can create some amazing images and graphics that are the envy of many other designers. Get new and improved ways to work with text as you edit your images and designs. With the new alignment guides, it's easier than ever to plop text where you want it on an image, and the new Live Type feature enables you to modify, resize, and even add or remove characters in real-time as you work. The new suite of Creative Cloud apps is designed to keep you more productive, organized, and creative. In addition to this, we are launching a new Creative Cloud Design panel. Designed to help you quickly find design resources such as the latest trends and how-tos, CC Design panel is a new feature within the Creative Cloud CC apps. An iPad app launching with this release is also now available. In the year ahead, you'll see that the Adobe Experience Cloud has taken a big leap forward. The new Creative Cloud Experience has been completely redesigned with a single account and front end, enabling easy collaboration across desktop, mobile and web. We're also introducing new ways to bring your work into Creative Cloud and creating new ways for you to access your artwork across all your devices. And as part of this, we're announcing our

intention to sunset the Creative Cloud Suite.